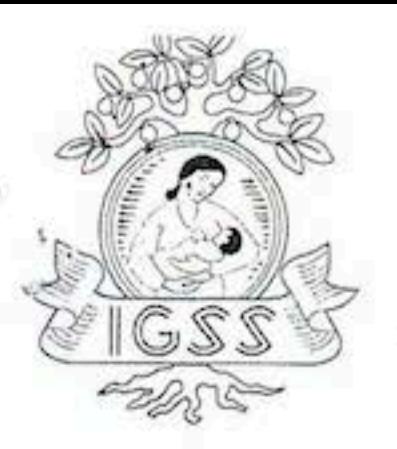

## Instituto Guatemalteco de Seguridad Social

Gerencia

### **ACUERDO No. 12/2014**

# EL GERENTE DEL INSTITUTO GUATEMALTECO DE SEGURIDAD SOCIAL,

#### CONSIDERANDO:

Que a través del Acuerdo No. 56/2013 de fecha 20 de mayo de 2013, se delegó la Representación Legal del Instituto, conforme las instrucciones emanadas del Gerente, a la Licenciada Wendy Isabel Rodríguez Aldana, Subgerente de Recursos Humanos.

Que para una eficiente administración del Instituto Guatemalteco de Seguridad Social, es necesario que el Gerente amplíe la delegación de funciones administrativas a la Licenciada Wendy Isabel Rodríguez Aldana, Subgerente de Recursos Humanos.

#### POR TANTO,

El Gerente, en uso de las facultades que le confiere el Artículo 15 de la Ley Orgánica del Instituto Guatemalteco de Seguridad Social, Decreto número 295 del Congreso de la República de Guatemala.

#### **ACUERDA:**

ARTÍCULO 1. Ampliar la delegación de funciones administrativas otorgadas a la Licenciada Wendy Isabel Rodríguez Aldana, Subgerente de Recursos Humanos a través del Acuerdo No. 56/2013 de fecha 20 de mayo de 2013; en el sentido que, en ausencia temporal o definitiva de los Subgerentes de Prestaciones en Salud y Planificación y Desarrollo, tendrá la Representación Legal del Instituto en lo que respecta a esas áreas y firmará la documentación de esas competencias; asimismo, firmará por, la correspondencia que ya estuviere elaborada.

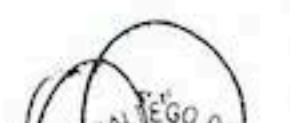

ARTÍCULO 2. Las funciones que se delegan mediante este Acuerdo, se deberán ejercer con la debida observancia del ordenamiento jurídico vigente en el país.

ARTÍCULO 3. La presente delegación, no excluye la autoridad del Gerente en las materias que delegue, y en consecuencia, se reserva el ejercicio en cualquier momento, por necesidades de la Administración, de todas aquellas funciones que le correspondan de acuerdo con la Ley Orgánica y los Reglamentos.

www.igssgt.org

7ª. Avenida 22-72, zona 1, Centro Civico Guatemala, C. A. PBX:

THE RESISTED IN A REPORT OF A STATEMENT CONTINUES OF A REPORT OF A REPORT OF A REAL

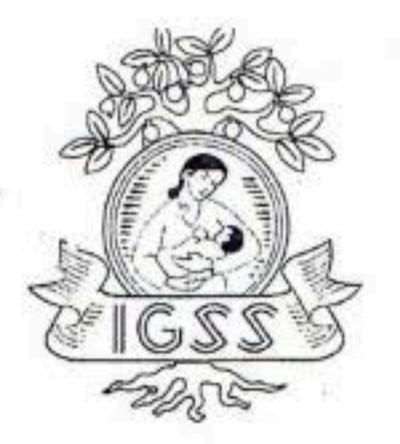

# Instituto Guatemalteco de Seguridad Social

Gerencia

## **ACUERDO No. 12/2014**

ARTÍCULO 4. El presente Acuerdo surte efectos legales en forma inmediata.

Dado en la ciudad de Guatemala, el nueve de septiembre de dos mil catorce.

**BUSIC STANDALTESS OF** LIC. OSCAR ARMANDO GARCIA MUNOZ

7ª. Avenida 22-72, zona 1, Centro Civico Guatemala, C. A. PBX: 2412-1224 Ext. 1817

www.igssgt.org